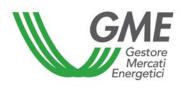

# Technical Rule no. 3 rev2 PCE

(under article 4 of the Rules Governing the OTC Registration Platform – PCE Rules)

| Title                    | Registration of transactions and schedules                                                                                                    |
|--------------------------|----------------------------------------------------------------------------------------------------|
| Reference<br>Legislation | Article 6, para. 6.2; Article 32; Article 33; Article 36, para. 36.2 and Article 41, PCE Rules; Article 49, para. 49.4, Annex A to AEEG's Decision 111/06 |

#### Published on 27 June 2013

successfully verified by the Director of Markets of AEEG (Autorità per l'Energia Elettrica e il Gas - electricity & gas regulator) with Resolution of 5 April 2007, as subsequently amended and supplemented

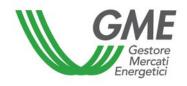

#### 1. Foreword

Article 6, para. 6.2 of the PCE Rules provides that the modalities for submission of requests for registration of transactions and schedules are defined in the Technical Rules.

Article 32, para. 32.1 and Article 41, para. 41.2 of the PCE Rules provide that Participants may submit requests for registration, confirmation, change or rejection of transactions and requests for registration of schedules every day within the time limits that are defined in the Technical Rules, respectively.

Article 33, para. 33.3 and Article 36, para. 36.2 of the PCE Rules provide that requests for registration, confirmation, change or rejection of transactions may be submitted via the PCE information system, in the format defined in the Technical Rules.

Article 41, para. 41.3 of the PCE Rules provides that requests for registering schedules may be submitted via the PCE information system, in the format defined in the Technical Rules.

Article 41, para. 41.7 of the PCE Rules provides that the maximum number of schedules that each Participant may submit in respect of the same applicable period of a day of flow is defined in the Technical Rules.

Article 49, para. 49.4 of Annex A to AEEG's Decision 111/06 provides that forward purchases and sales or injection and withdrawal schedules may be registered only in the period comprised between the sixtieth day preceding the day to which the purchases, sales and schedules refer and the time limit specified for such registration in the PCE Rules.

#### 2. Time limits for registration activities

The sessions for registering transactions are open every day from 10:00 to 22:00. In each session, transactions may be registered in respect of the period comprised between the second day of flow to the sixtieth day of flow following the one on which the session takes place.

Requests for registering schedules may be submitted every day by 8:45 of the day preceding the day of flow to which the schedule refers.

#### 3. Submission of requests for registration

Transactions and schedules may be registered in two ways:

- by filling in the appropriate forms (web forms) available in the information system;
- by submitting (uploading) an XML file.

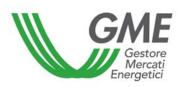

#### 3.1 Registration of transactions via web forms

Web forms may be used for registering/confirming/rejecting transactions with one of the following standard profiles that are proposed by the system:

- Base-Load (BSLD), consisting of all the applicable periods of all the days included in the validity period;
- Peak-Load (PKLD), consisting of the applicable periods from the ninth to the twentieth of the days from Monday through Friday included in the validity period;
- Off-Peak (OFPK), consisting of the applicable periods from the first to the eighth and from
  the twenty-first to the twenty-fourth of the days from Monday through Friday included in the
  validity period and of all the applicable periods of the Saturdays and Sundays included in
  the validity period;
- Week-end (WEND), consisting of all the applicable periods of the Saturdays and Sundays included in the validity period.

At present, web forms may not be used for transactions with a non-standard profile.

#### 3.2 Registration of transactions via XML files

A request for registration, confirmation and rejection of forward purchase and sale transactions may be submitted by uploading an xml file ("Esegui upload" - execute upload - section of the PCE information system). The .xml file will have the layout shown the "PCE XML Implementation Guide" document, which is posted on GME's website (www.mercatoelettrico.org).

#### 3.3 Registration of schedules via web forms

At present, web forms may not be used for registering injection and withdrawal schedules onto the PCE.

### 3.4 Registration of schedules via XML files

A request for registering schedules may be submitted by uploading an xml file ("Esegui upload" - execute upload - section of the PCE information system). The file will have the layout shown in the

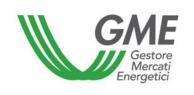

# Technical Rule no. 3 rev2

Page 4 of 4

"PCE\_XML\_Implementation\_Guide" document, which is posted on GME's website (www.mercatoelettrico.org).

# 4. Maximum number of schedules

The maximum number of schedules that each Participant may submit, in respect of the same applicable period of a day of flow, is equal to four.